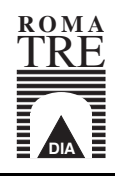

Universita degli Studi di R oma Tre Dipartimento di Informatica e Automazione via della Vasca della Vasca della Vasca della Vasca dell'India di Paris dell'India di Paris della Vasca di Par

# Exploiting SML for Experimenting with Algebraic Algorithms The Example of p-matrix  $\blacksquare$

Wolfgang Gehrke and Carla Limongelli

 $RT$ -INF-5-96

Universit a degli Studi di Roma Tre Dipartimento di Informatica  $I - 00146$  Roma, Italy {wgehrke, limongel}@inf.uniroma3.it

both sponsored by Project MURST - Calcolo Algebrico e Simbolico

# ABSTRACT

This paper shows the expressive power of the functional programming language Standard ML (SML) in the context of computer algebra. It is focused on a special application of the p-adic lifting technique, the Hensel algorithm, that is utilized in a symbolic but also numeric context. This experiment demonstrates that SML provides a suitable frame for the implementation of abstract algebraic notions together with the possibility to code related algorithms in a generic way on the corresponding level of abstraction

The functional programming language Standard ML (SML) originally evolved as a "meta-language" in the context of logic deductions. Meanwhile it was turned into a general purpose high-level programming language [MTH90, MT91]. It provides imperative features, an exception mechanism, and a powerful parametric module system (examples can be found in [Pau91]).

As the benefits for computer algebra resulting from the application of SML we see the following:

- 1. The SML notation of algebraic notions comes very close to algebraic specifications.
- 2. The clear typing of all operations makes the understanding for a newcomer to the field of computer algebra easier
- Since SML is widely applied for theorem proving systems this allows the integration of both compon ents: a computational one and a deductive one.

Recently in [San95] SML was used to implement an expressive type system suitable for computer algebra. Furthermore also Extended ML San provides a promising language since it additionally allows logical axioms inside signatures but it currently lacks an implementation

There are several reasons that carried us to apply SML in the field of computer algebra:

its strong polymorphic type system which enforces a considerable discipline in coding

its advanced module systems which allows generic programming of algebraic notions on a corres ponding level of abstraction

its formalized semantics which provides a mean to reason about SML programs

We can also take advantage of further extensions of the language like Concurrent ML  $[Rep91]$  or the higher-order module system [Tof94].

In order to verify our claim we have chosen the Hensel algorithm as a suitable candidate. On the one hand this algorithm is defined at a high level of abstraction. On the other hand it is also suitable to perform numeric computations

In this first experiment we have restricted the implementation to univariate polynomial root finding. The general case of multivariate polynomials has been studied in detail in the literature Lau Yun- A special case of this algorithm is the exact representation of algebraic numbers in a  $p$ -adic domain.

Our implementation differs from existing computer algebra systems since there the algorithms presented in this paper are mostly built-in. In contrast we make the implementation techniques visible and provide different instantiations for the same abstract notion. Therefore the final algorithm can be easily customized

From the functional point of view we contribute

- $-$  a set of sufficiently general operations for polynomials in the context of the Hensel algorithm,
- an interesting example of the usefulness of higher-order functors,
- $-$  a first step towards a library for specialized computations with algebraic numbers.

Nevertheless the efficiency of such generic algorithms still has to be investigated.

In Sec. 2 we give a brief overview of the Hensel algorithm and in Sec. 3 we summarize main features of SML. The Sec. 4 provides details of the implementation and a discussion of design choices. Furthermore we describe how to exploit the functional style and SML modules
 We demonstrate how algebraic notions can be implemented on an appropriate level of abstraction. Examples and tests are shown in Sec. 5. Finally we conclude and suggest future work

# 2 Some Background

Given a polynomial equation and a suitable initial approximation mod  $p^t$  of its solution, with p being prime. lifting algorithms compute a solution  $mod\ p^*$  , where  $p$  belongs to the domain where the polynomial is defined. They are based on Newton's method for root finding, translated into an appropriate algebraic domain, that is in the most general case a commutative ring. The following theorem states the convergence of the lifting algorithm

**Theorem 1 (Abstract Linear Lifting).** Let I be a finitely generated ideal in a commutative ring R and  $f_1, \ldots, f_n \in R[x_1, \ldots, x_r], r \ge 1, a_1, \ldots, a_r \in R$  with

$$
f_i(a_1,\ldots,a_r) \equiv 0 \mod I, \text{ with } i=1,\ldots,n.
$$

Further let  $U = (u_{i,j})$ ,  $i = 1,...,n$ ,  $j = 1,...,r$ , with  $u_{i,j} = \frac{\partial f_i}{\partial f_i}(a_1,...,a_r) \in R$  (U is the Jacobian  $m$  of  $f_1, \ldots, f_k$  communication at  $a_1, \ldots, a_r$  , it is antecreated model is the form for each positive  $f$ integer t, there exist  $a_1^{r_1}, \ldots, a_r^{r_r} \in R$ , such that

$$
f_i(a_1^{(t)},\ldots,a_r^{(t)})\equiv 0 \,\, mod \,\, I^t, \ \, i=1,\ldots,n\ \, and \ \, a_j^{(t)}\equiv a_j \,\, mod \,\, I, \ \, j=1,\ldots,n.
$$

Proof The proof is given by induction on t
 See Lau ut

The approximation methods for  $p$ -adic construction are based on the following computational steps:

1. start from an appropriate initial approximation,

-

- 2. compute the first order Taylor series expansion,
- 3 solve the obtained equation.
- 4. find an update of the solution.

The Hensel algorithm is based on this theorem and its constructive proof
 We will consider the re striction to univariate polynomials and algebraic numbers. In particular we will assume  $R = \mathbb{Z}[x], I = (p)$ the ideal generated by a prime number,  $a_1 = G^*$ ,  $a_2 = H^*$  both in  $K = \mathbb{Z}[x]$  and  $\Psi(x, G, H)$  a polynomial function. According to the previous theorem, for any positive integer t, there exists  $G^{(\ell)}, H^{(\ell)} \in \mathbb{Z}_p^{\times}[[x]]$ such that

$$
G^{(t)} \equiv G \mod p
$$
, and  $H^{(t)} \equiv H \mod p$ .

Given  $F \in \mathbb{Z}[x], n \in \mathbb{N}$  we want to find the solution of the equation  $\Phi(x, G, H) = 0$  where  $G, H \in \mathbb{Z}[x]$ and  $x \in \mathbb{Z}$ .

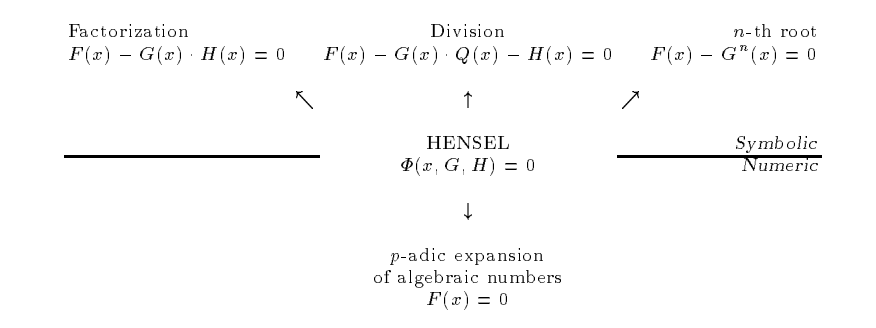

Fig - Applications of Hensel Method

Already at this less general level it is possible to appreciate the intrinsic abstraction of this method that can solve different computing problems. These are either symbolic (factorization,  $n$ -th root of a polynomial, polynomial division) or numeric (zero of a polynomial,  $p$ -adic expansion of an algebraic number), according to different instantiations of its input parameters as the Fig. 1 shows.

# Functional Programming with SML

SML is a strict and impure functional programming language, i.e. also functions are first-class objects. It is strict since the evaluation mechanism works based on the rule "call-by-value". It is impure since it contains reference types, exceptions, and an imperative  $I/O$  mechanism.

SML is a statically typed language using a sophisticated polymorphic type system where types can be inferred at compile time. The type system is accompanied by a highly advanced module system. In

particular these modules make the language very attractive since they are a powerful tool to structure large programs

Another important feature of SML is that it has a formal semantics, actually its definition [MTH90, MT91 proceeds in a completely formal style. This is an important point when properties of SML programs have to be proved. A general introduction and examples of SML programs can be found in [Pau91].

The module system as a mean to structure complex programs consists of

structures as a way to bundle various declarations together signatures as the type checking information of structures, functors as mappings from structures to structures.

The descriptive power of signatures comes close to algebraic specifications. Functors can describe generic constructions of new structures in terms of given ones

This module discipline allows additionally separate compilation
 Finally it should be mentioned that meanwhile the module concept has been generalized to the higher-order case [Tof94]. This means that now also functors can be the input but also output of other functors and they have their own signatures

for our implementation we have been using the SML/NJ compiler f. It comes together with several useful tools, like a make facility, and already supports higher-order functors. For our presentation we took advantage of this generalization

# Organization of the Implementation

In the following we comment our implementation. It should be noted that this is not just a description of the code
 SML leads the programmer to structure the given problem clearly
Adeeper mathematical understanding is necessary to achieve an appropriate implementation

## $4.1$  Signatures for Algebraic Notions

The initial algebraic notion for our purpose is a *ring* and a *commutative ring* with *unit*. These notions can be represented in a straightforward fashion
 Here we present their signatures

```
signature Ring = <br>signature UnitCommutativeRing = <br>signature UnitCommutativeRing =
          sign significant significant significant significant significant significant significant significant significant significant significant significant significant significant significant significant significant significant s
                  type $ include Ring
                                                                                                                val one: $
                   val equipment of the contract of the contract of the contract of the contract of the contract of the contract o
                                                                                                        end
                   val rs ende en de string en de string en de string en de string en de string en de string en de string en de s
                  val zero : $
                   val neg : \frac{2}{3} -> \frac{2}{3}val plus est est en la plus est en la plus est en la plus est en la plus est en la plus est en la plus est en 
         end
                   ... . . .... . . .
```
In the signature Ring we make the equality between elements explicit in form of the function eq together with a function  $r2s$  which allows to print ring elements. A commutative ring with unit has just one more constructor one for the type  $\mathbf{r}$  , are not represented in the separative in this coding.

This last point is controversial
 Of course it would also be possible to maintain a set of properties for every structure together with some rules how to compute new properties from given ones
 Nevertheless this merely means a hard coding of mathematical theorems

Another approach to this problem could be the use of Extended ML as demonstrated in San In Extended ML signatures can contain logical axioms which describe further constraints
 Unfortunately there does not exist a system to support Extended ML

We proceed to the next mathematical notion, an *Euclidean domain*. This notion can be enriched generically by the computation of the greatest common divisor and the extended Euclidean algorithm
 The other two functions are special calls to the extended Euclidean algorithm

```
signature EuclideanDomain 
    sig
```

```
structure ucr : UnitCommutativeRing
exception DivMod
val mod : ucr.\frac{1}{3} * ucr.\frac{1}{3} -> ucr.\frac{1}{3}
```
 $^1$  Copyright 1989, 1990, 1991, 1992, 1993, 1994, 1995, 1996 by AT&T Bell Laboratories

```
signature EnrichedEuclideanDomain 
    sig<br>include EuclideanDomain
          val gcd : ucr.\ * ucr.\ \rightarrow ucr.\val eea  ucr-
  ucr-
  ucr-
  ucr-
  ucr-
         exception DiophFail
         exception NoEinv
          val dioph  ucr-and-based  ucr-and-based  ucr-and-based  ucr-and-based  ucr-and-based  ucr-and-based  ucr-and-b
          val einv  ucr-
  ucr-
  ucr-
     end
```
This representation of an Euclidean domain is slightly dierent from the literature as in Lip We do not provide a *degree* function since we do not need it explicitly. **div and mod are implemented as functions** and they are not just existential statements

The integers will be an example of a commutative ring with unit and also of an Euclidean domain Furthermore we need modular arithmetic. In case of prime numbers with these ingredients we can construct a finite commutative field.

```
signature CommutativeField 
    sig
         structure ucr : UnitCommutativeRing
         exception DivisionByZero
         val inv  ucr-
  ucr-
         oxception NotPrime<br>val char : integer
    end
```
As already done for the Euclidean domain we make use of SML exceptions to code inadmissible computations. Intentionally we have an own type integer in order to be flexible in its implementation which here is needed for coding the type for the *characteristic*. The exception NotPrime will be used to check a semantical requirement during the creation of a finite field.

Finally we present the signature for polynomials. For some operations we make use of the built-in type int for integers since these support other operations like comparison. The substructures base and ucr describe the rings of coefficients and the univariate polynomials, resp.

```
signature UniPolynomial 
     sig
           structure ucr : UnitCommutativeRing
           val simplify  ucr-
  ucr-

           \mathbf{u} and \mathbf{v} and \mathbf{v} and \mathbf{v} and \mathbf{v} and \mathbf{v} are \mathbf{v}(* use dense list of coefficients beginning with the smallest *)val pl  ucr-
  base-
 list
           val lp  base-
 list  ucr-
           ... ....... . . ...... . . ......
          exception NoProjection
           val project  ucr-
  base-
           val degree is deed in the contract of the second state of the second state of the second state of the second s
           val subst : ucr.$ * ucr.$ -> ucr.$<br>val shift : ucr.$ * int -> ucr.$
           val power: ucr.\ * int \rightarrow ucr.\end
signature PolynomialEuclideanDomain 
     sig<br>include UniPolynomial
           structure base ': CommutativeField<br>exception DivMod
           val \mod : ucr.\ * ucr.\ -> ucr.\end
```
Several times we made use of substructures with the UnitCommutativeRing signature in order to express better sharing constraints in the following code
 For the polynomials it was necessary to have conversion functions between the polynomials and its coefficients (embed and project) and polynomials and a generally available type  $(p21 \text{ and } 12p)$ . Note also the generality of the substitution subst which does not just take an element but an entire polynomial

## $E = F \cdot F$  . Function of a function of  $F$

To illustrate the module concept of SML we present an interesting functor in detail
 This is the enrichment of an Euclidean domain by further functions. The enrichment is coded here once and for all. Later it can be applied in different situations for example for integers but also for polynomials over a commutative ring

```
function \Gammastruct
                local open ED.ucr
                in
                          fun gcd	a b
  if eq	b zero
 then a
                                                            else groupe and the entire problem of the control of the control of the control of the control of the control of the control of the control of the control of the control of the control of the control of the control of the 
                        fun eea(a, b) =
                          \mathbf x , \mathbf x , \mathbf y , \mathbf x , \mathbf y , \mathbf x , \mathbf y , \mathbf x , \mathbf y , \mathbf y , \mathbf y , \mathbf y , \mathbf y , \mathbf y , \mathbf y , \mathbf y , \mathbf y , \mathbf y , \mathbf y , \mathbf y , \mathbf y , \mathbf y , \mathbf y , \mathbf y , \mathbf ylet fun aux_loop((a0, a1), (s0, s1), (t0, t1)) =
                                           if each contract the contract of the contract of the contract of the contract of the contract of the contract of the contract of the contract of the contract of the contract of the contract of the contract of the contract
                                           else let val q = ED.div(a0, a1)in\overline{\phantom{a}} aux_loop((a1, plus(a0, neg(times(a1, q)))),
                                                                                  	s plus	s neg	times	s q

                                                                                                                                                          
                                                                                  \ldots , plus \ldots , is the \ldots . The set \ldotsend
                                  in
                                           auxloop and the service of the control of the control of the control of the control of the control of the control of the control of the control of the control of the control of the control of the control of the control of 
                          (* solve the equation f*u + g*v = h if gcd(f,g) divides h *)
                         (* returns (u, v)exception DiophFail

                          f(x) = \frac{1}{2} \int_0^x \frac{1}{2} \, dx and f(x) = \frac{1}{2} \int_0^x \frac{1}{2} \, dx\mathcal{C} and a set of the set of the set of the set of the set of the set of the set of the set of the set of the set of the set of the set of the set of the set of the set of the set of the set of the set of the set of t
                                          val c = ED.div(h, gcd)val b = ED.div(g, \n\overline{gcd})val a = times(c, s)val q = ED.div(a, b)val r = ED.mod(a, b)in(r, plus(times(c, t),times(q, ED.div(f, gcd))))<br>end handle DivMod => raise DiophFail
                         exception NoEinv
                          computes and model model matrix is possible to the computation of the computation of the computation of the co
                          fun einv	a m
  let val 	gcd s t
  eea	m a
                                                              in it is a contract one of the contract of the contract of the contract of the contract of the contract of the \alphaelse if eq(gcd, neg(one))

                                                                                else raise NoEinv
                                                                                        then Edmond and Edmond and Edmond and Edmond and Edmond and Edmond and Edmond and Edmond and Edmond and Edmond
                open ED
       end
```
The entire program contains some more auxiliary functors which we will not present in all detail here These concern the construction of polynomials from rings or fields and the creation of a finite field. The latter is parameterized in an implementation of integers for more flexibility.

Although we do not present the code we give the *functor signatures*. We follow the style of higher-order modules as suggested in [Tof94]. SML/NJ implements this module discipline, too.

```
function is the enrich of the enrich of the enrich of the enrich of the enrich of the enrich of the enrich of
sig
     include EnrichedEuclideanDomain
     sharing ED.ucr = ucr\rhond
....<br>funsig UniPolys (structure UCR : UnitCommutativeRing)=
sig
     include UniPolynomial
     sharing UCR = \check{b}ase
en\epsilonfunsig UniPolyd (structure CF : CommutativeField
                      function \mathbf{U} = \mathbf{U}sig
     include PolynomialEuclideanDomain
     sharing CFucr  base and CF  base
funsig ModP (structure IEED : EnrichedEuclideanDomain
sig
                 val prime is a local interesting and in the set of the set of the set of the set of the set of the set of the
     include CommutativeField
\rhond
     sharing type IEEDucr-
  ucr-
 and type IEEDucr-
  integer
```
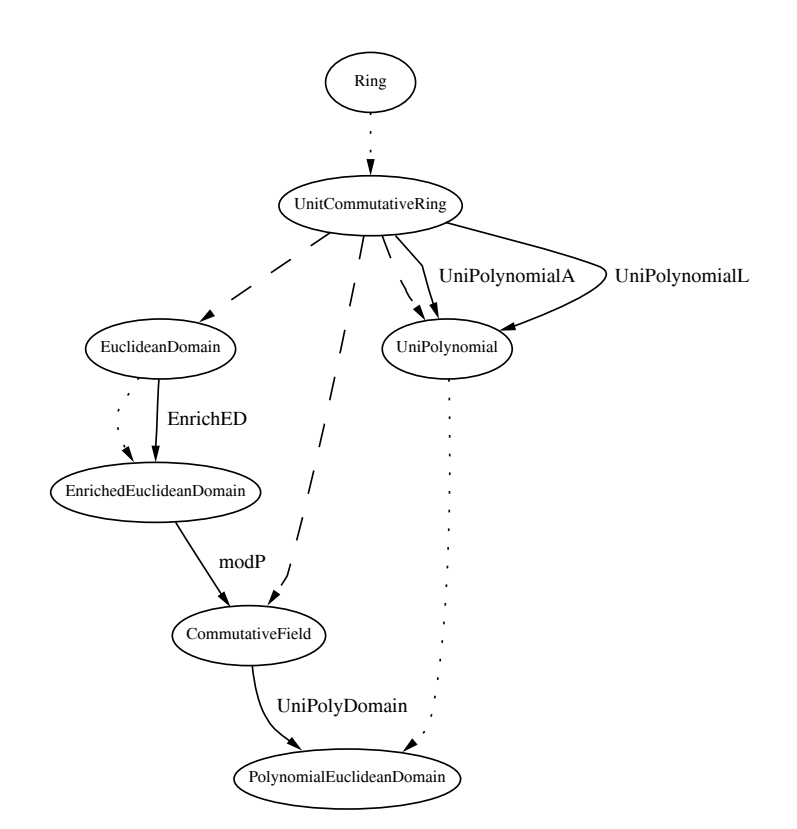

Fig Main Signatures and Functors

When writing the functor with the signature UniPolys we have to decide the way of implementing polynomials. It has been done in two different ways: with lists and with arrays. Since the functor with the signature UniPolyd makes use of the previous functor it is turned into a parameter

This functor UniPolydomain is a non-trivial example of an implementation using the higher-order style. On the one hand we want the flexibility of allowing different implementations of polynomials, on the other hand we do not want to code polynomials again. This situation is characterized in that UniPolydomain is an extension of a functor implementing polynomials

The relationship between the signatures and functors can be seen in the Fig. 2. For the modP functor there is a further parameter, a prime number. As said before the UniPolyDomain functor is also parameterized over a functor with the signature UniPolys

The dotted arrows indicate the inclusion relation between signatures
 The dashed arrows mean that there is a substructure of the given signature
 The functors are shown by normal arrows

## 4.3  The Central Algorithm

The main algorithm is implemented in form of a single functor **Hensel**. Its main input are a representation of the integers and a prime number. The interface of this functor is described in Fig. 3.

| Parameters     | l Visible –                                      | Visible                                           | Invisible                                    |
|----------------|--------------------------------------------------|---------------------------------------------------|----------------------------------------------|
| structure IEED |                                                  | structure IEED datatype 'a result fun local power |                                              |
| val p          |                                                  |                                                   | structure IPol type result structure Convert |
| functor E      | <i>Hensel</i> structure MODP fun newton          |                                                   | fun taylor                                   |
| functor MP     | $- - - \rightarrow$ structure MPOL fun factorize |                                                   | fun solve                                    |
| functor UP     | lstructure MPol fun root                         |                                                   | fun hgen                                     |
| functor UPD    | type integer type intpoly                        |                                                   |                                              |

 $\bf r$  ig.  $\bf s$  . Hensel Functor  $\bf r$ 

All the other auxiliary structures are created internally with the help of the provided functors

IEED a copy of the parameter

IPol the integer polynomials

**MODP** the finite commutative field of characteristic  $p$ .

MPOL the polynomials over this field.

MPol these polynomials enriched by further operations

The type definitions integer and intpoly make use of these structures. The signature hides a further structure Convert which is needed for conversion between integers and modular numbers and for the conversion of the corresponding polynomials

The main internal functions which are also hidden are

taylor gives the Taylor series expansion

solve computes the solution of the equation obtained by the Taylor series expansion and finds a next approximation

hgen triggers the iteration of this process.

The input of hgen is Phi, its derivation, the approximations for  $x$ ,  $g$ , h and the number of iterations. This coding closely follows the Maple code as in [Lim93].

The functions visible in the interface, newton, factorize, divide and root are all specialized calls to hgen. Since Phi is a function in the variables  $x, g, h$  the code uses a lambda abstraction. The same applies for the partial derivatives of Phi

This functional representation allows an easy way of implementing all the 4 special cases. Furthermore we can completely avoid multivariate polynomials which would make the code considerably more complex The provided operations for univariate polynomials suffice to code an arbitrary polynomial function.

Parts of the code for the functor Hensel as the heart of the implementation can be found in the Appendix. The use of external functors is made explicit in the parameter list. The other functors are mainly routine implementations of the corresponding notion

# Example Instantiations and Tests

We have been instantiating the algorithm by providing different alternative possibilities.

- Arithmetic: it is possible to use the integer arithmetic provided by the compiler or instead a package for arbitrary precision arithmetic
- Modular Arithmetic: here it is possible to experiment with different modular representation for numbers. Once p is fixed we can decide to represent the numbers either as  $[0, p-1]$  (structure IntEDO), or as  $\left[-\lfloor \frac{p}{2}\rfloor,\lfloor \frac{p}{2}\rfloor\right]$  (structure IntED1),
- Polynomials we can decide for different implementation of polynomials. In our case we decided to implement them in two different ways, by lists and arrays.

The structures IntEE0 and IntEE1 result from applying the functor EnrichED to IntED0 and IntED1, resp

We show how the different versions of modular arithmetic are used. We are going to instantiate the functor Hensel and in this case the arithmetic we will use is given by the structure IntEEO.

structure  $ES = Hensel$  (structure IEED = IntEEO val  $p = 5$ <br>functor  $E =$  EnrichED functor MP = modP<br>functor UP = UniPolynomialL  $functor$  UPD = UniPolyDomain)

When we want to modify the number representation, the only necessary change is to alter this parameter. In this case IntEE1 can be used.

If we want to work with arrays instead of lists we only have to provide the functor UniPolynomialA instead of UniPolynomialL. This will instantiate the polynomial structures implemented as arrays.

```
structure ES' = Hense1 (structure IEED = IntEE1
                             val p = 5<br>functor E = EnrichED
                             functor MP = modP<br>functor UP = UniPolynomialA
                             functor UPD = UniPolyDomain)
```
Let us show now some examples of the application of the Hensel algorithm itself. We present three main examples, related to the zero of a polynomial, polynomial factorization and a root of a polynomial.

*Example 1.* We want to find the complex root of the equation  $x^2 + 1 = 0$ .

 $\mathbf{v}$  . The contract of  $\mathbf{v}$  and  $\mathbf{v}$  and  $\mathbf{v}$  and  $\mathbf{v}$  and  $\mathbf{v}$  and  $\mathbf{v}$  $\mathbb{R}^2$  . The state of the state of the state  $\mathbb{R}^2$  ,  $\mathbb{R}^2$  ,  $\mathbb{R}^2$  ,  $\mathbb{R}^2$  ,  $\mathbb{R}^2$  ,  $\mathbb{R}^2$  ,  $\mathbb{R}^2$  ,  $\mathbb{R}^2$  ,  $\mathbb{R}^2$  ,  $\mathbb{R}^2$  ,  $\mathbb{R}^2$  ,  $\mathbb{R}^2$  ,  $\mathbb{R}^2$  ,  $\math$ 

Here the structure **E5** is the one described in the previous example. The function newton calls the function hgen that is the core of the algorithm. The function newton shown below, describes the shape of the polynomial function  $\Phi$  and its derivative by means of a lambda abstraction.

```
hgen((\text{fn}^{\prime}(\textbf{x}, \textbf{g}, \textbf{h})=>IPol.subst(f,IPol.embed(x))),
                      \mathcal{L} , and \mathcal{L} , and is the set of \mathcal{L} . In the set of \mathcal{L} , and is the set of \mathcal{L} , and is the set of \mathcal{L}\mathcal{L} , and \mathcal{L} is the single state of \mathcal{L} . The single single state of \mathcal{L}\mathcal{N} is a set of the contract of the contract of the contract of the contract of the contract of the contract of the contract of the contract of the contract of the contract of the contract of the contract of the cont
                                                                                                   (* SINCE NOT NEEDED *)x0, IPol.ucr.zero, IPol.ucr.zero, r)
```
Since in this case the partial derivatives with respect to g and h are not used in the computation we set them to zero

```
value of the contract of the contract of the contract of the contract of the contract of the contract of the contract of the contract of the contract of the contract of the contract of the contract of the contract of the c
results to the state of the state of the state of the state of the state of the state of the state of the state of the state of the state of the state of the state of the state of the state of the state of the state of th
```
The results are the *p*-adic expansions of  $-i$  and  $+i$ .

 $\mathbf{F}$  following factorization we get an exact results for the following factorization we get an exact results for the following factorization we get an exact results for the following factorization we get a set of the

```
val x5' = E5'.factorize(E5'.IPo1.12p(\lceil^2119.309.^163.^22.12.11).
                 	EIPollp	
EIPollp	

 
g = +1 *x<sup>2</sup> +2<br>h = +1 *x<sup>2</sup> +2*x -2
g = 1 + 2*x - 2<br>h = +2*x - 1g = -1*x + 1<br>
h = +0
```
From the output of the result we can see that

 $\Phi(x, G, H) = x^5 + 12x^4 - 22x^3 - 163x^2 + 309x - 119 =$ 

 $\left( (x^3+2) \cdot 5^0 + (2x-2) \cdot 5^1 + (-x+1) \cdot 5^2 \right) \cdot \left( (x^2+2x-2) \cdot 5^0 + (2x-1) \cdot 5^1 + 0 \cdot 5^2 \right)$ 

example of an example of an exact root is shown below the shown below  $\sim$ 

```
\mathbf{v}EIPOLITY In the contract of the contract of the contract of the contract of the contract of the contract of the
step 0<br>g = +1 *x<sup>2</sup> +4*x +2<br>h = +1
g = +1*x +1<br>
h = +0
```
Again we can verify that

$$
\Phi(x, G, H) = x^4 + 18x^3 + 95x^2 + 126x + 49 = ((x^2 + 4x + 2) \cdot 5^0 + (x + 1) \cdot 5^1))^2
$$

Note that in the last two examples the polynomials have been represented by a list of coefficients, starting with the least significant one, where this is the external form of coding polynomials and it does not need to coincide with the internal representation

We have demonstrated the useful application of a high-level functional programming language to an abstract algebraic algorithm, the  $p$ -adic lifting. The implementation benefits from the functional style as well as from the parametric modularity of the program
 SML provides means to describe the procedures on the right level of abstraction

Furthermore this flexibility allows different instantiations of the overall program. Different implementations of integers can be used (built-in or arbitrary precision) as well as different forms of modular arithmetic (different normal forms). Also the concrete implementation of polynomials can be altered using lists or arrays for example.

Because of its clear typing this implementation can also be used for teaching the Hensel algorithm Different implementation techniques for polynomials are another possible example. The availability of various instantiations allows a variety of practical tests

After a detailed performance analysis we plan to extend this kernel to a SML library for specialized computations with algebraic numbers
 This performance analysis should not only investigate the use of different implementation methods. Also the influence of generic programming on the performance has to be considered

As an alternative such an implementation could be contrasted with a realization of computable complex numbers in the style of Vui - Again both approaches have to be analyzed
 In form of libraries both are highly desirable for performing exact scientific computations.

# References

- [Lau 83] M. Lauer. Computing by Homomorphic Images. In B. Buchberger, G.E. Collins, and R. Loos, editors, Computer Algebra Symbolic and Algebraic Computation SpringerVerlag -
- $[Lim93]$ C. Limongelli. The Integration of Symbolic and Numeric Computation by  $p$ -adic Construction Methods. PhD thesis Universita degli Studi di Roma La Sapienza --

[Lip81] J.D. Lipson. Elements of Algebra and Algebraic Computing. Addison-Wesley Publishing Company,

- 1 R. Milner and M. Tofte. Commentary on Standard ML. MIT Press, 1991.  $[MT91]$
- MTH- R Milner M Tofte and R Harper The De-nition of Standard ML MIT Press --
- $[Paul 91]$ Pau-LC Paulson ML for the Working Programmer Cambridge University Press --
- $[Rep91]$ J.H. Reppy. CML: A Higher-Order Concurrent Language. In SIGPLAN'91 Conference on Programming Language Design and Implementation pages - June --
- D. Sannella. Formal Program Development in Extended ML for the Working Programmer. Technical  $[San89]$ report Ecsler and Active Science and Computer Science University of Edinburgh December 2014 and 2014 and 2014 1989

5. P.S. Santas. A Type System for Computer Algebra. *Journal of Symbolic Computation*, 19:79–109, 1995.  $[San95]$ 

- $Tof94$ M. Tofte. Principal Signatures for Higher-Order Program Modules. Journal of Functional Programming, July --
- [Vui87] J. Vuillemin. Exact Real Computer Arithmetic with Continued Fractions. Technical report, INRIA, Rocquencourt France -
- y a day in the Henri Lemma in Algebraic Manipulation Manipulation Phonos Manipulation Phonos Manipulation Institu The contract of  $\mathcal{A}$  , and the contract of the contract of the contract of the contract of the contract of

```
functor Hensel (structure IEED : EnrichedEuclideanDomain
                                  functor E : Enrich<br>functor MP : ModP<br>functor UP : UniPolys
         *truct
                                  function of the UPD \mathbf{U} and \mathbf{U} and \mathbf{U} and \mathbf{U}structure IEED = IEED<br>structure IPol = UP(structure UCR = IEED.ucr)<br>structure MODP = MP(structure IEED = IEED
                                                               val prime = p)
                  structure MPOL = UPD (structure CF = MODPstructure MPol = E(structure ED = MPÓL)<br>type integer = IEED.ucr.$
                  type intpo1y = IPo1.ucr.\datatype a result =
                           (* distinguish the type of the result *)| Approx of 'a
                   type results in the results in the results in the results of the results in the results of the results in the results of the results in the results in the results in the results in the results in the results in the results
                   taylor and the second contract of the second contract of the second contract of the second contract of the second contract of the second contract of the second contract of the second contract of the second contract of the 
                           in
                            let val val particle to be a possible particle of the particle of the particle of the particle of the particle
                                     \mathcal{L} is the contract of the contract of \mathcal{L} . If \mathcal{L} is the contract of the contract of the contract of the contract of the contract of the contract of the contract of the contract of the contract of the con
                                       \alpha is the contract of the contract of \alpha is the contract of \alpha is the contract of \alpha is the contract of \alphaend
                   \mathcal{L} is a different of the different contract of the different contract of the difference of the difference of the difference of the difference of the difference of the difference of the difference of the difference o
                            if 	IPolucreq	gIPolucrzero
 andalso
                                     IPOLUCRE In the contract of the contract of the contract of the contract of the contract of the contract of the
                                     (Convert.i2m(IEED.ucr.times	IEEDeinv	IPolproject	dx
 p

                                                                     IEEDucrneg	IPolproject	phi


                                      IPol.ucr.zero, IPol.ucr.zero)
                           else
                                     the interesting of the interest of the second theory of the second theory of the second term is a second to the
                                              Convert.mp2ip(MPol.div(MPol.ucr.neg)
                                                                                                     \mathbf{C} convertible \mathbf{C} and \mathbf{C} and \mathbf{C} and \mathbf{C} and \mathbf{C} and \mathbf{C} and \mathbf{C} and \mathbf{C} and \mathbf{C} and \mathbf{C} and \mathbf{C} and \mathbf{C} and \mathbf{C} and \mathbf{C} and \mathbf{C} and \mathbf{\mathcal{L} . The convertipation of \mathcal{L}IPol.ucr.zero)
                                    else
                                     let val (g^{\prime}, h^{\prime})\mathcal{M} . The convertibility of \mathcal{M} and \mathcal{M} are \mathcal{M} and \mathcal{M} are \mathcal{M}convertible convertible and convert in the convertible of the convertible convertible and convert in the convertible of the convertible convertible of the convertible convertible convertible convertible convertible convert
                                                                                     \mathbb{R}^n and \mathbb{R}^n and \mathbb{R}^n and \mathbb{R}^n are \mathbb{R}^n and \mathbb{R}^n are \mathbb{R}^n and \mathbb{R}^n are \mathbb{R}^n and \mathbb{R}^n are \mathbb{R}^n and \mathbb{R}^n are \mathbb{R}^n and \mathbb{R}^n are \mathbb{R}^n 
                                             in
                                                       \mathcal{L} . The convertible convertible \mathcal{L} and \mathcal{L} . The convertible convertible convertible convertible convertible \mathcal{L}(* global entrance point for all calls *)
                  fun hgen (Phi, Pder, x0, g0, h0, r) =
                            F and n are implicitly coded by Phi<br>Pder as a triple of functions in x, g, and h<br>representing the partial derivatives wrt x, g, h, resp.
                              ¥,
                            let fun aux (x, g, h) r Res pp =
                                     let val exact  IPolucreq		Phi	xgh

 IPolucrzero
                                     in
                                     if (r = 0) then<br>if exact then Exact(Res)
                                                      else Approx(Res)
                                              else
                                                      if exact then Exact (Res)
                                                       let val phi_exp = taylor (x, g, h) Phi Pder pp
                                                                         val (1925) and the solve of the philosopher of the solve of the solve of the solve of the solve of the solve o
                                                                        val nx = \text{IEED.} ucr. plus (x,\mathbf{I} . The proposition of \mathbf{I} is a set of \mathbf{I}val ng = IPol.ucr.plus(g,\mathbf{I} is a set of \mathbf{I} is a set of \mathbf{I} is a set of \mathbf{I}val nh = IPol.ucr.plus(h,IPolucrtimes	hsIPolembed	pp

                                                                if (IPol.ucr.eq((Phi(nx,ng,nh)),
```
IPolucrzero then

```
Exact	Res  	xs gs hs

                                                                         else
                                                                                     aux 	nx ng nh
 	r  
                                                                                     \mathbf x and \mathbf x and \mathbf x and \mathbf x and \mathbf x and \mathbf x and \mathbf x and \mathbf x and \mathbf x and \mathbf x and \mathbf x and \mathbf x and \mathbf x and \mathbf x and \mathbf x and \mathbf x and \mathbf x and \mathbf x and \mathbf x and \mathbf x and \mathbf{I} is the proposition of \mathbf{I} is the proposition of \mathbf{I}end
                               end
                     aux (x0, g0, h0) (Integer.abs(r)) [(x0, g0, h0)] p
end

end
```
This article was processed using the IATEX macro package with LLNCS style